#### **Texturing**

### **Basic Idea**

Paint pictures on all of your polygons

- adds color data
- adds (fake) geometric and texture detail

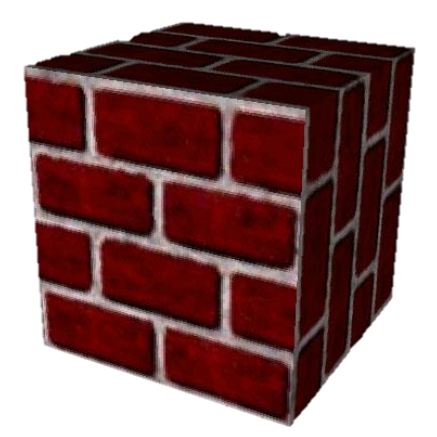

### **Basic Idea**

Paint pictures on all of your polygons

- adds color data
- adds (fake) geometric and texture detail

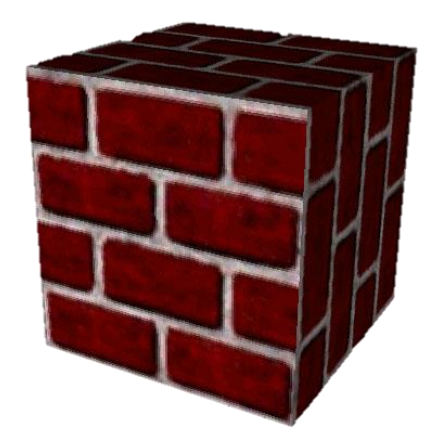

one of **the** basic graphics techniques

• tons of hardware support

#### **Sprites**

#### Draw object for a few states / from a few viewpoints

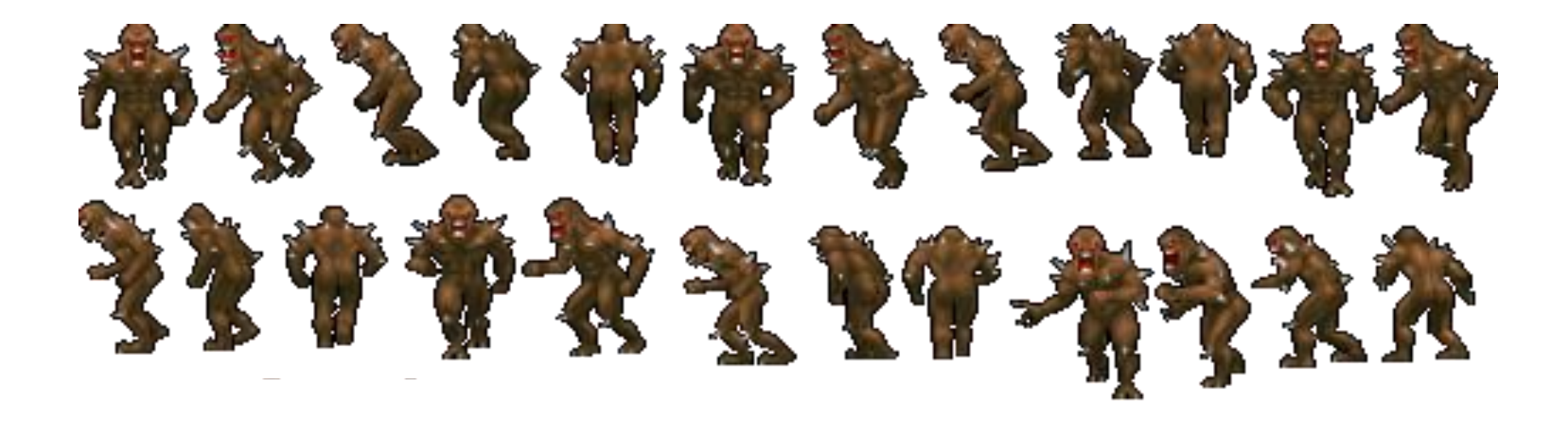

### **Sprites**

#### Draw object for a few states / from a few viewpoints

Then copy closest matching image directly to screen

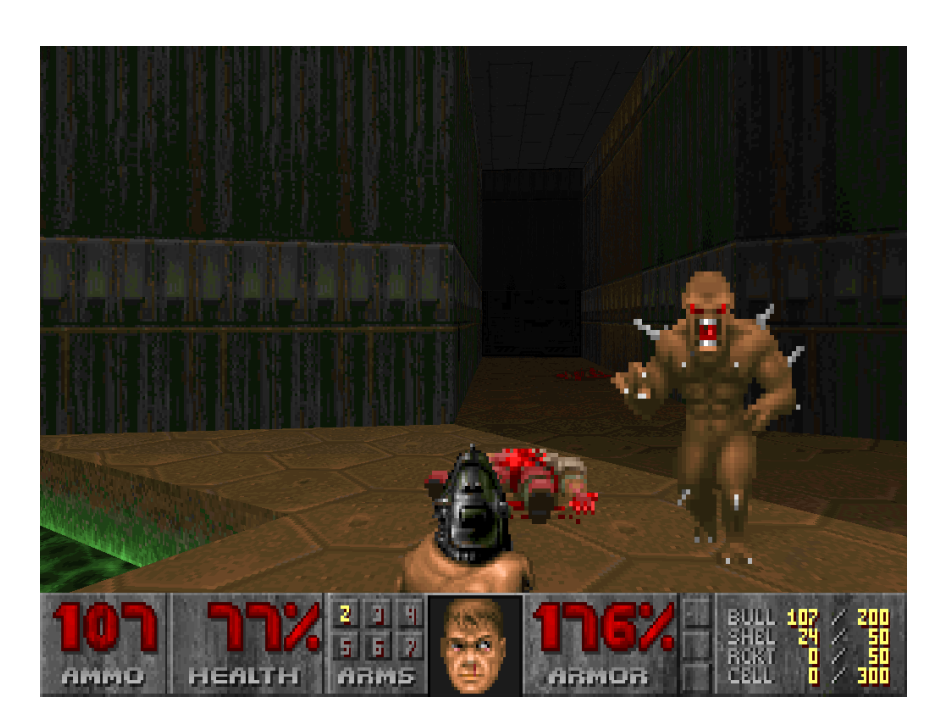

#### **True Texture Mapping**

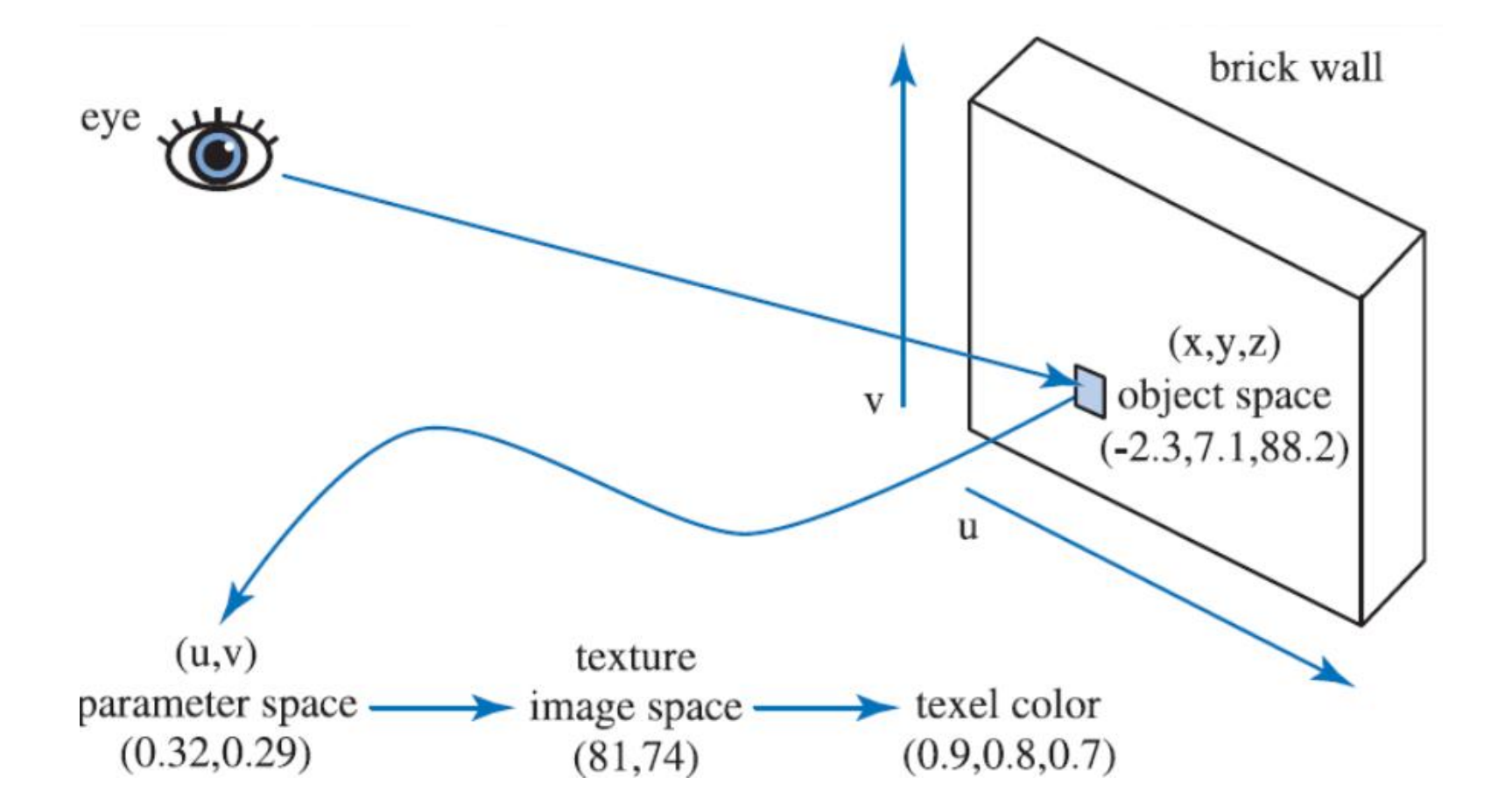

## **True Texture Mapping**

- Texture map: map from **object** to **texture**  coordinates (u,v) to **bitmap pixels**
- last lecture: how to generate UVs

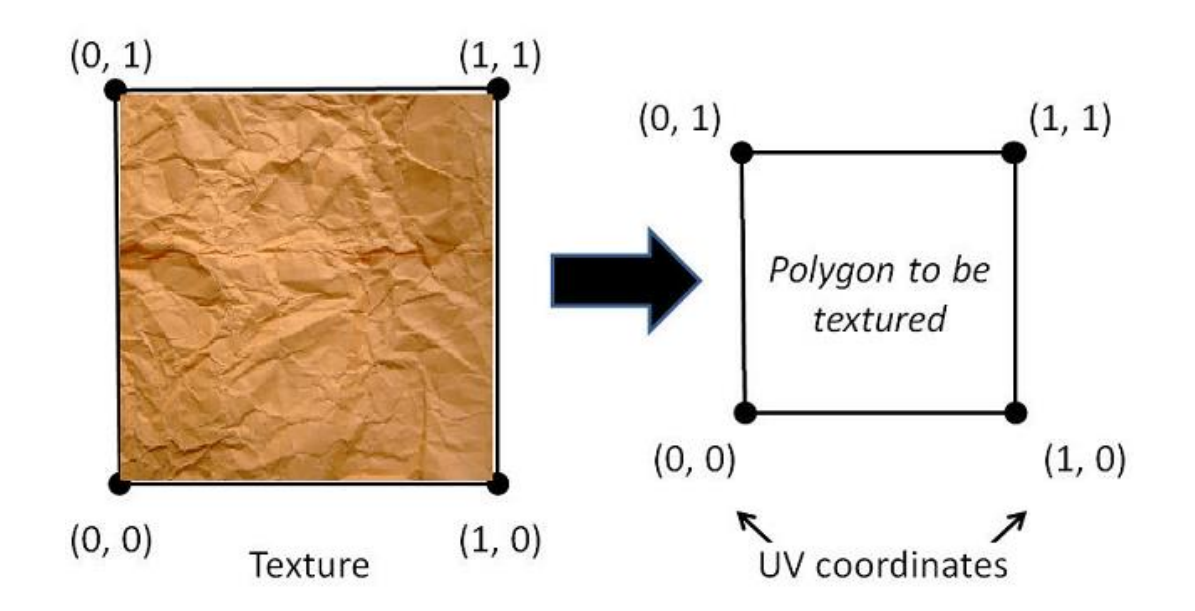

# **Texture Mapping Algorithm**

For every pixel:

- compute pixel's (u,v) using barycentric interpolation
- look up texture pixel (**texel**) at (u,v)
- copy color to pixel
- apply shading

#### Two texture coordinate conventions:

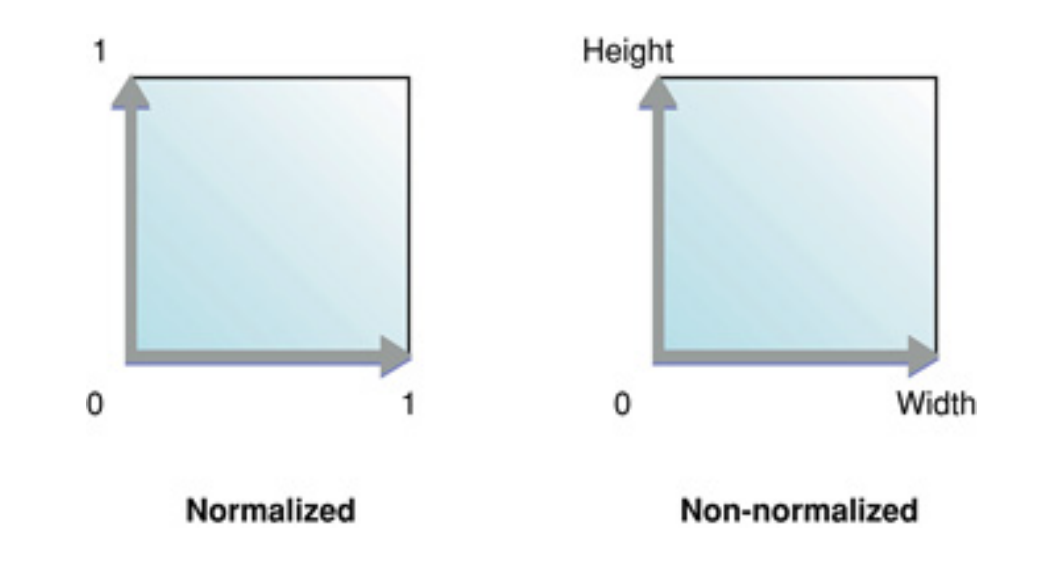

Doesn't matter which you use, but must be consistent

#### What if (u,v) is out of range?

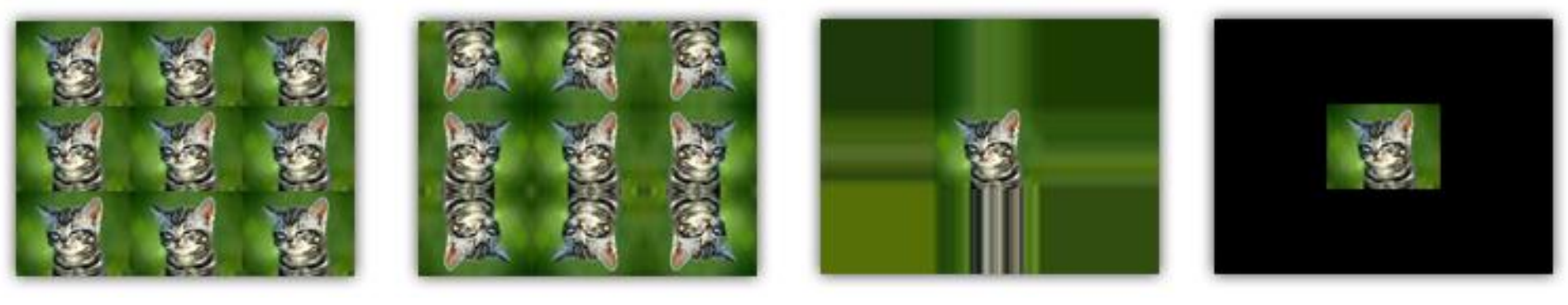

repeat mirror clamp background

What if (u,v) aren't integers?

Option 1: snap to nearest texel

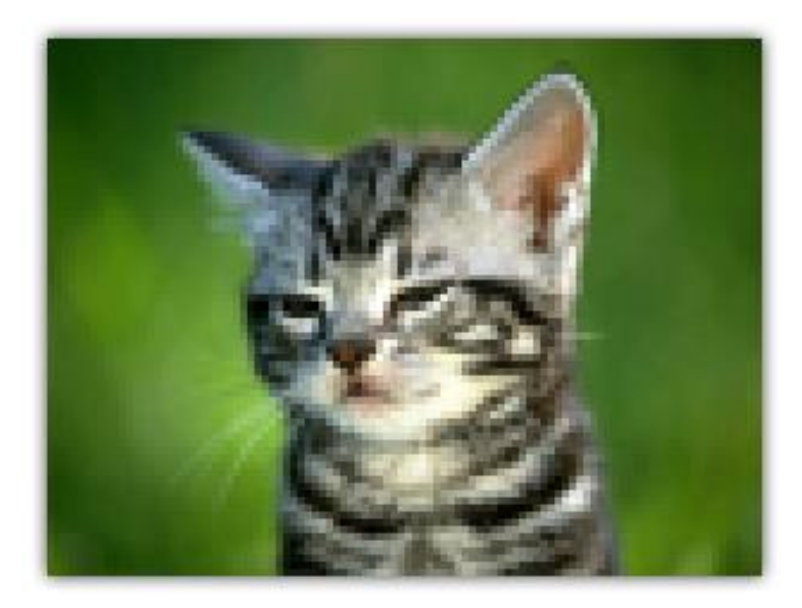

What if (u,v) aren't integers?

Option 2: linearly interpolate color

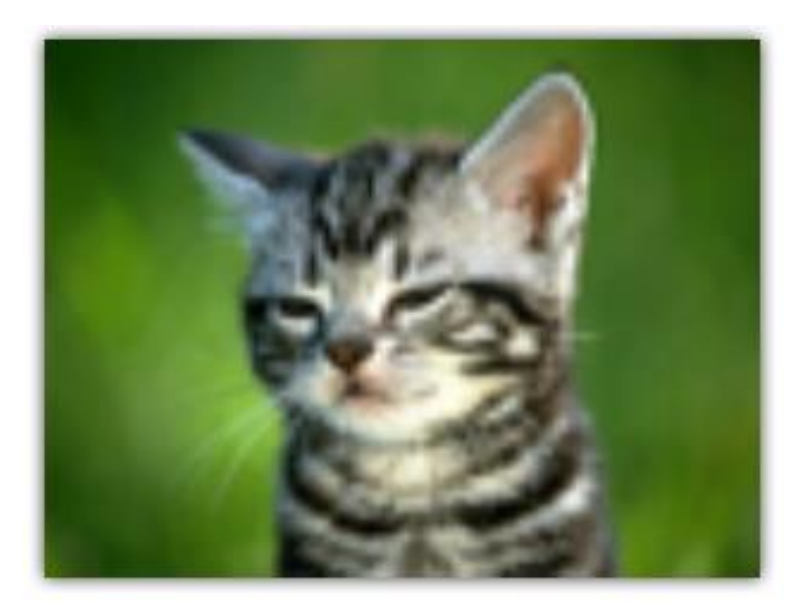

What if (u,v) is out of range? What if (u,v) aren't integers?

These are both parts of **sampling**

• extracting color from bitmap given (u,v)

What if (u,v) is out of range? What if (u,v) aren't integers?

These are both parts of **sampling**

- extracting color from bitmap given (u,v)
- sampling methods (**filters**) can improve quality/jagginess of textured objects

A few more minor details:

• texture sizes traditionally powers of 2

A few more minor details:

- texture sizes traditionally powers of 2
- textures usually compressed on GPU

A few more minor details:

- texture sizes traditionally powers of 2
- textures usually compressed on GPU
- textures can be 3D
	- huge memory hog!

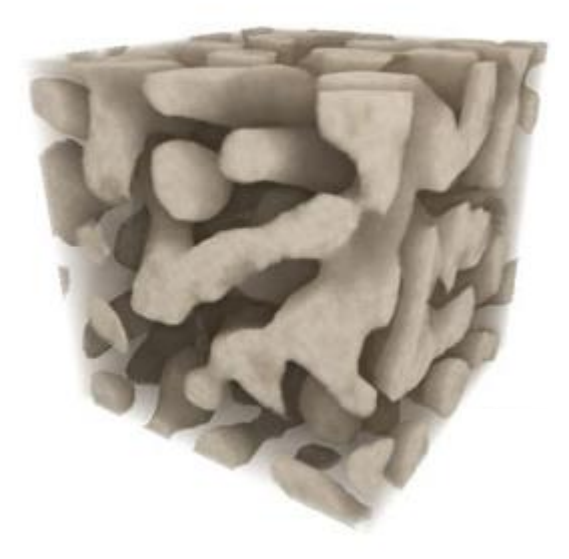

#### Problem:

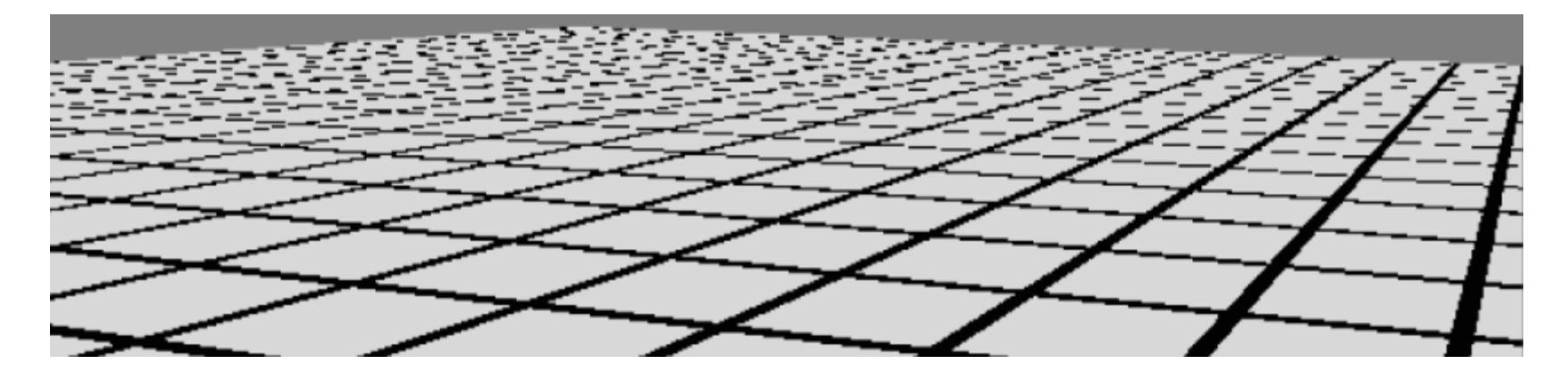

#### Problem:

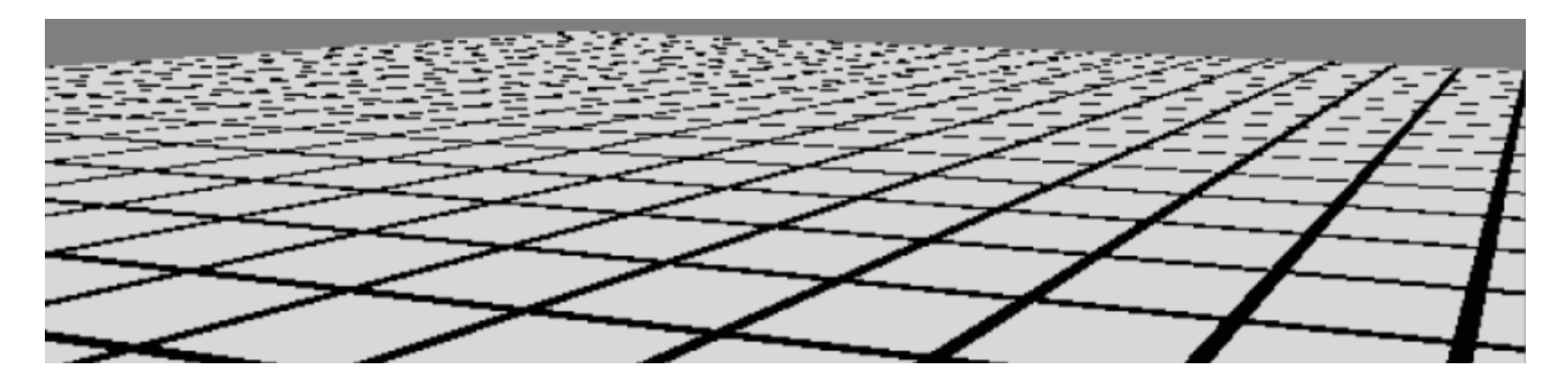

#### No correlation between pixels and texels

#### Problem:

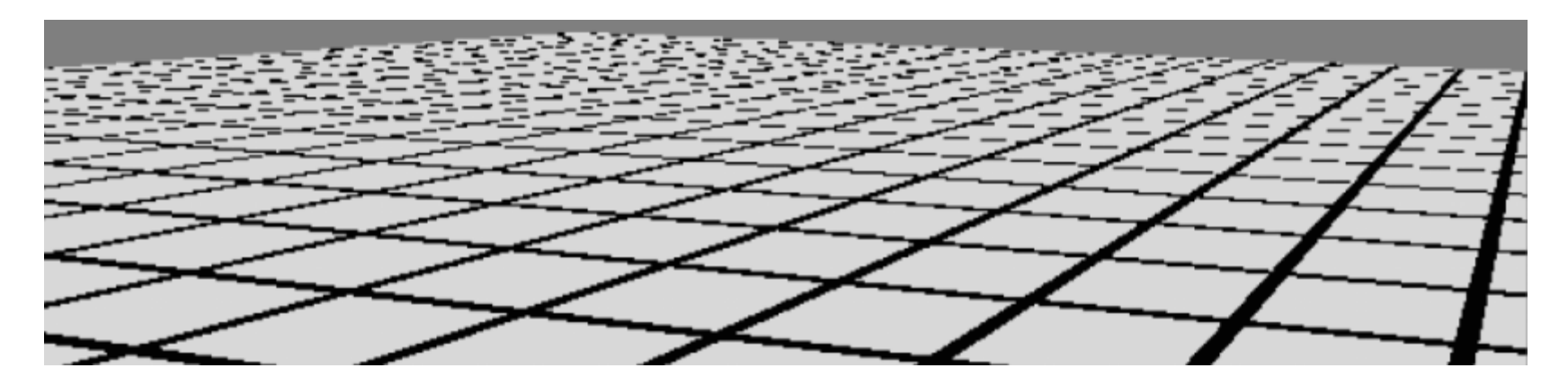

No correlation between pixels and texels Too many texels per pixel: aliasing

#### Problem:

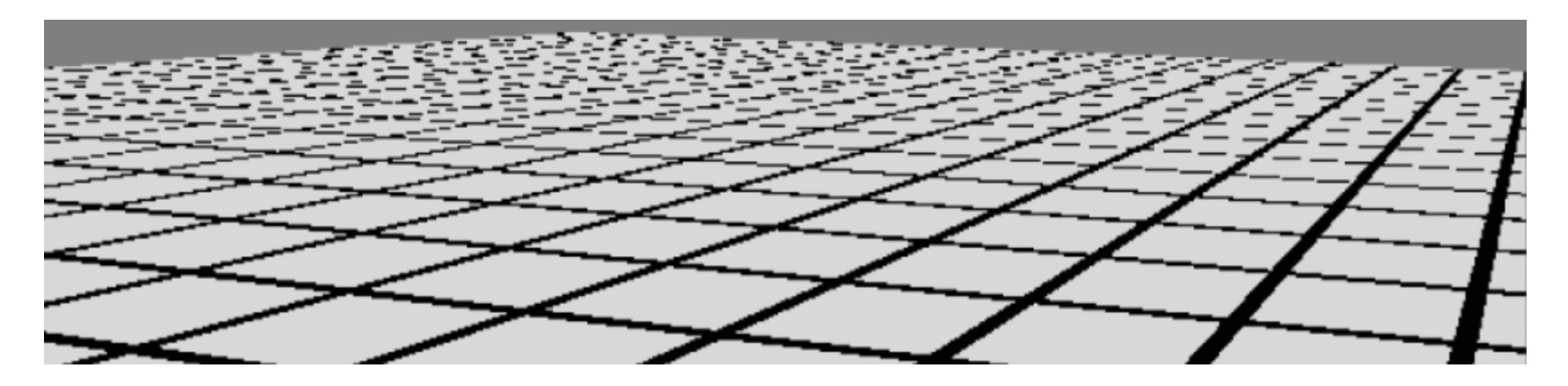

No correlation between pixels and texels Sample many texels and average?

#### Problem:

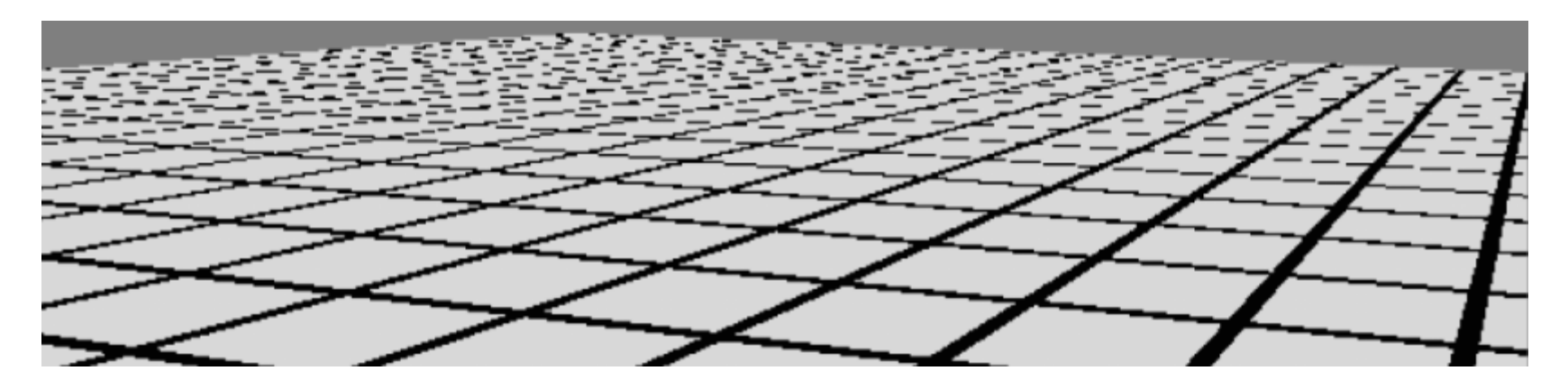

No correlation between pixels and texels Sample many texels and average?

• works but very slow

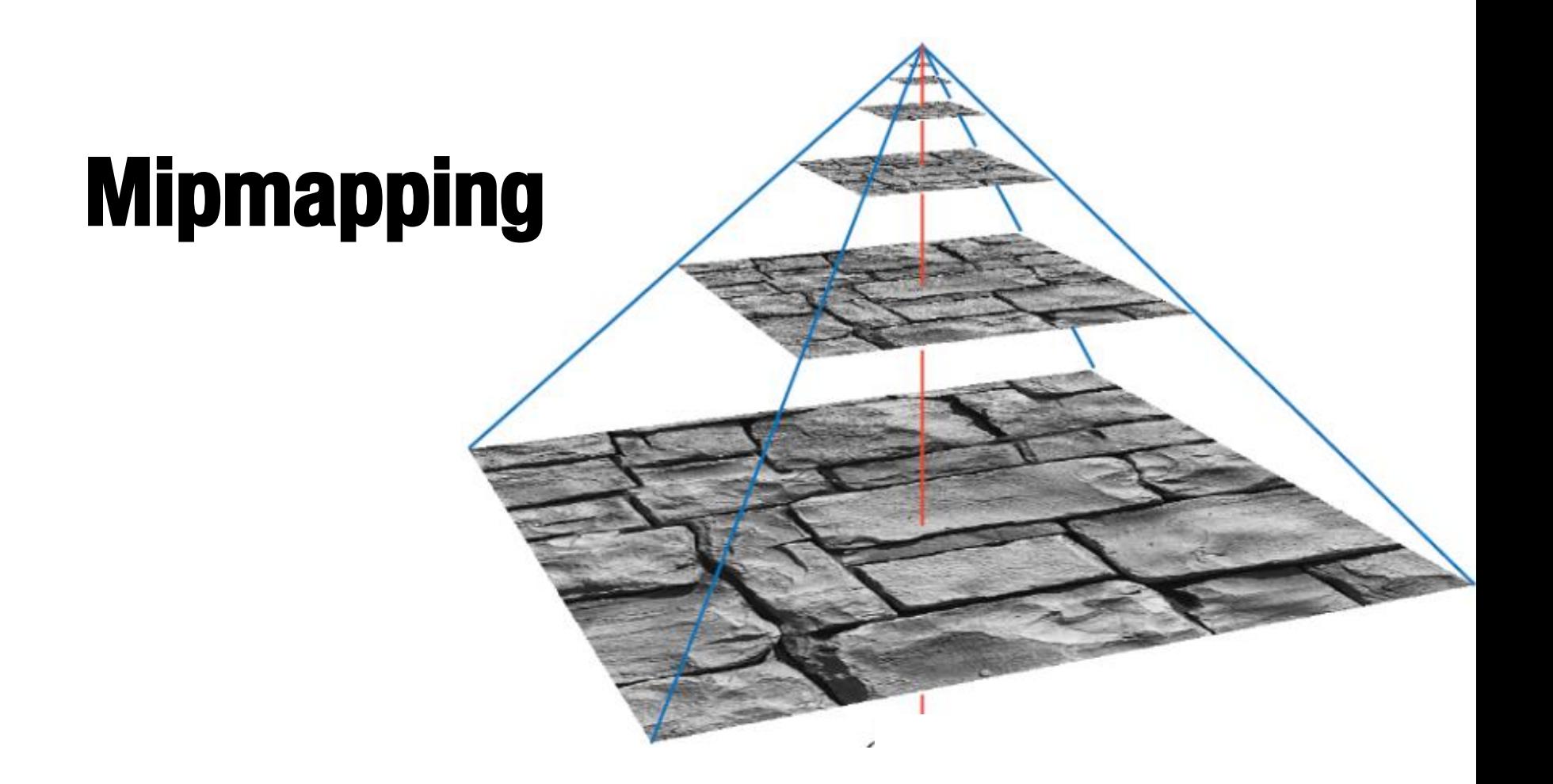

#### Main idea: store hierarchy of subsampled textures

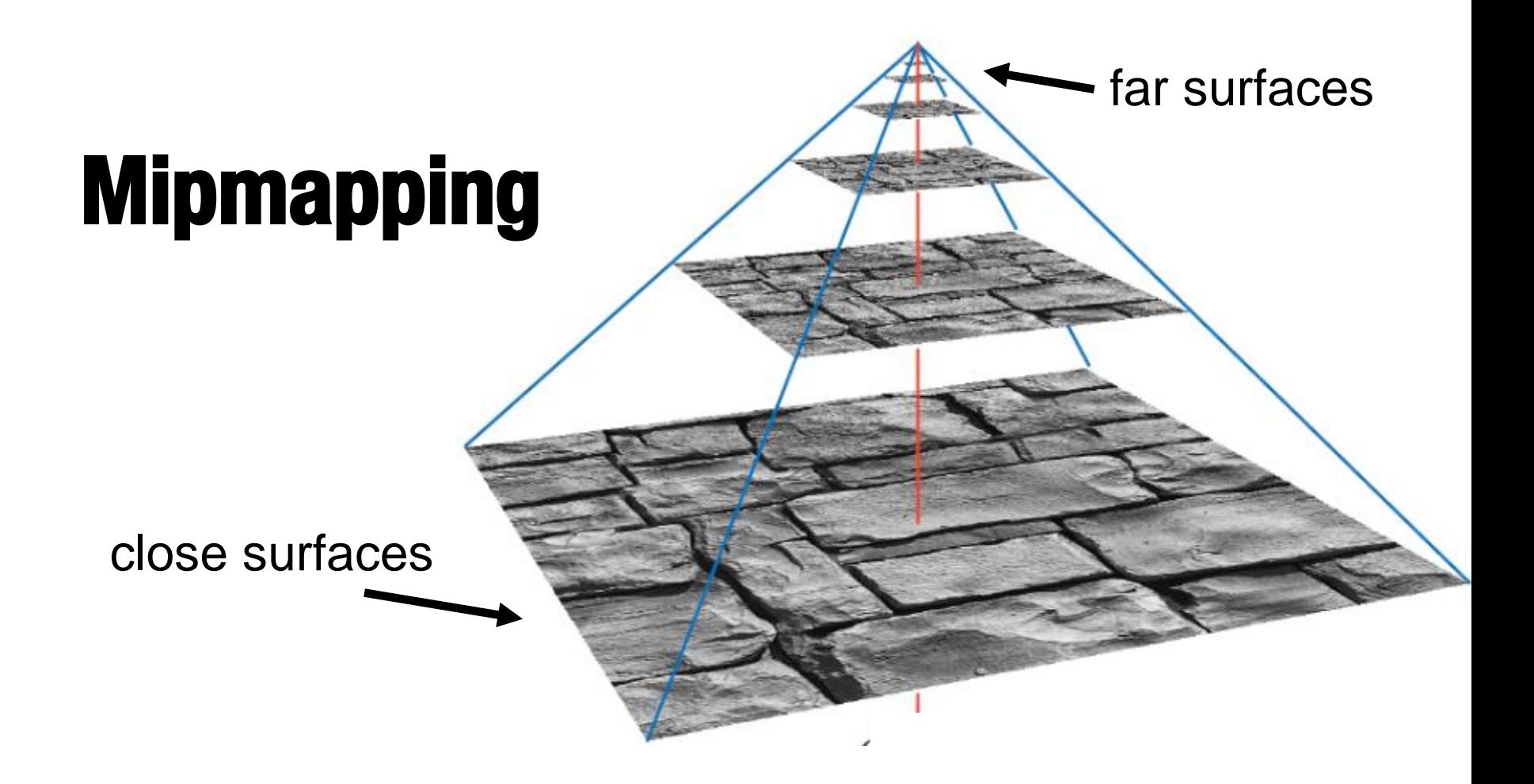

#### Main idea: store hierarchy of subsampled textures

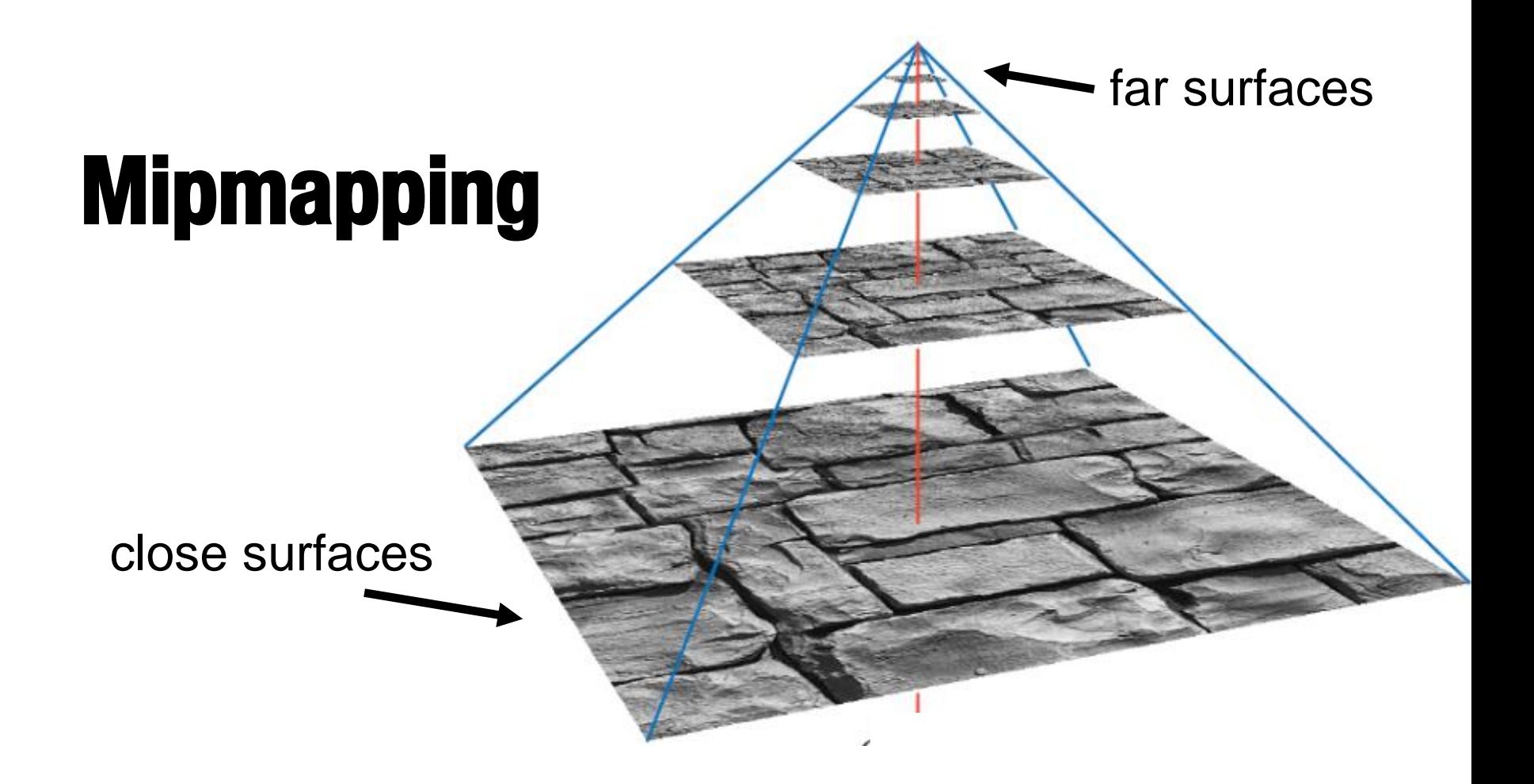

#### How expensive is this?

### **Mipmapping**

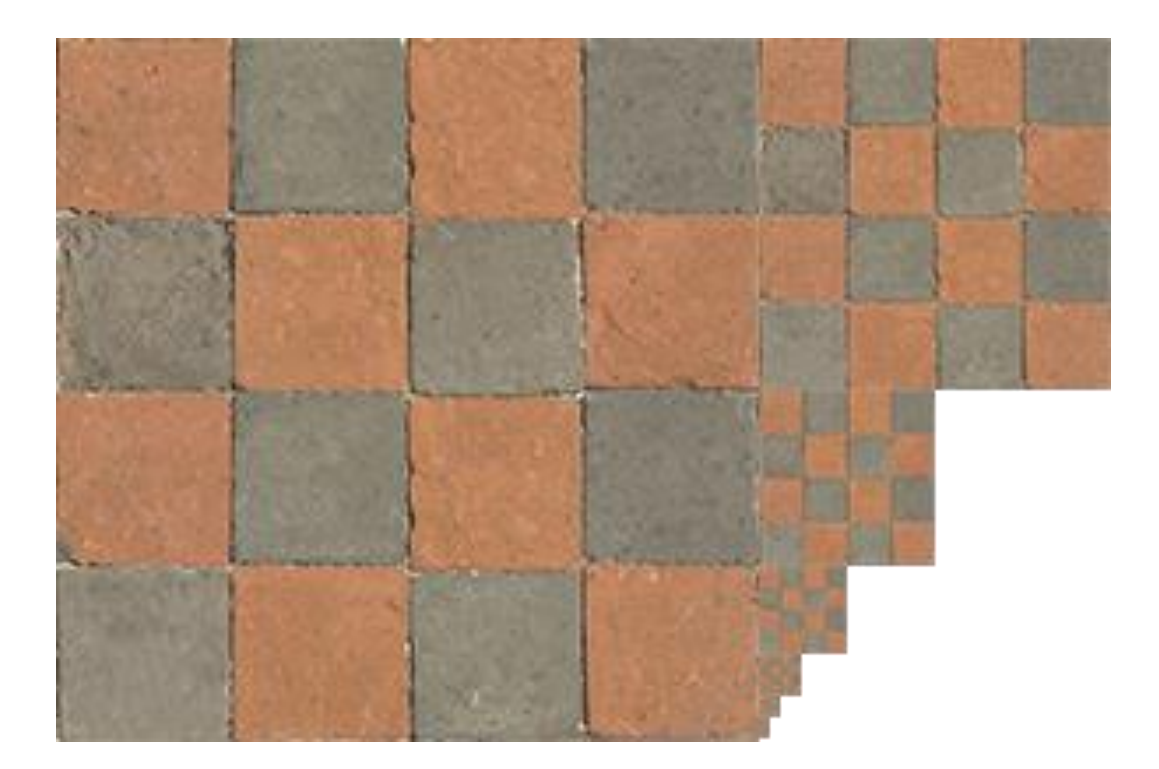

#### ~50% more memory consumed

# **Bilinear Filtering**

#### Average four nearest texels

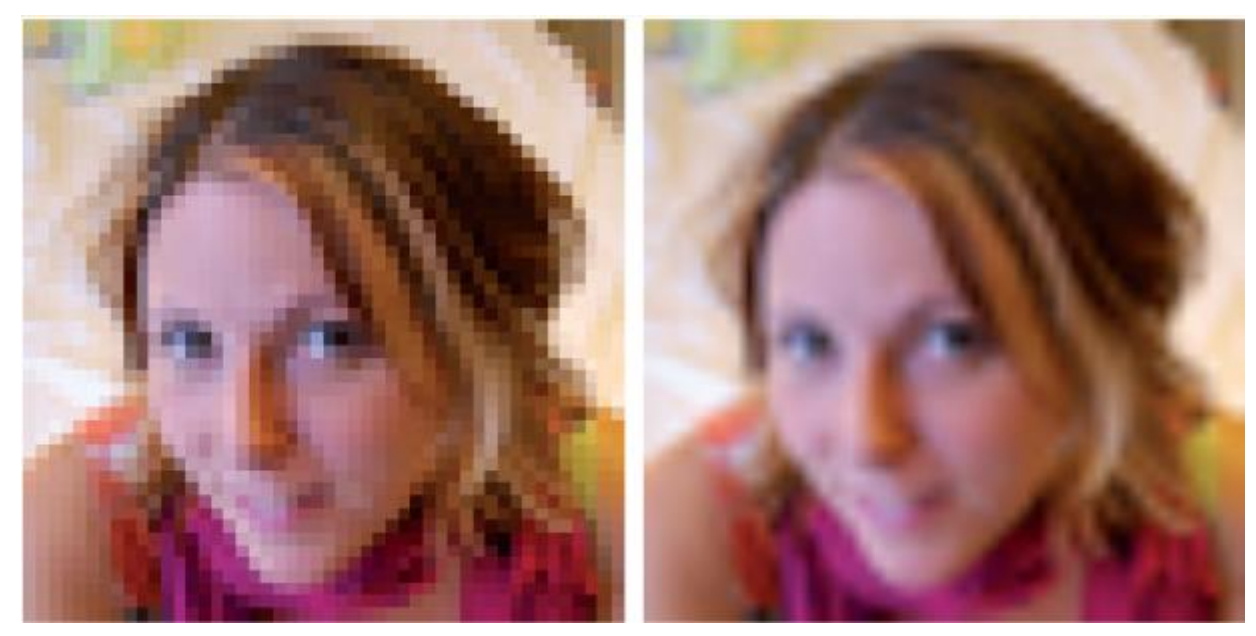

Eliminates "blockiness"/pixellation

## **Trilinear Filtering**

#### Classic problem in games: popping

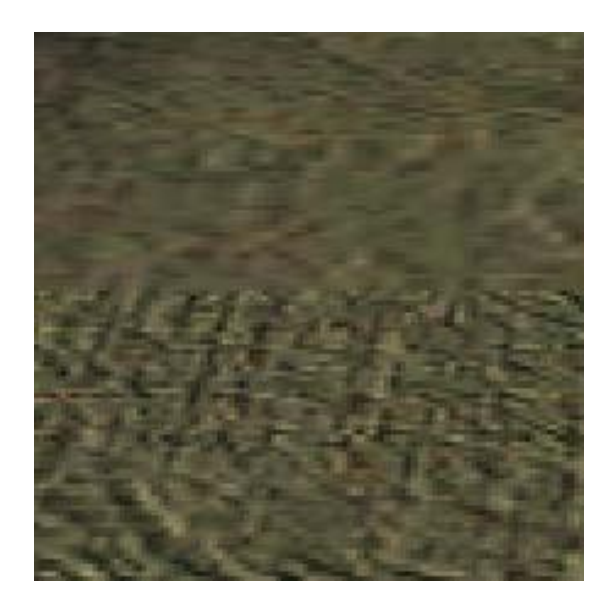

# **Trilinear Filtering**

#### Classic problem in games: popping

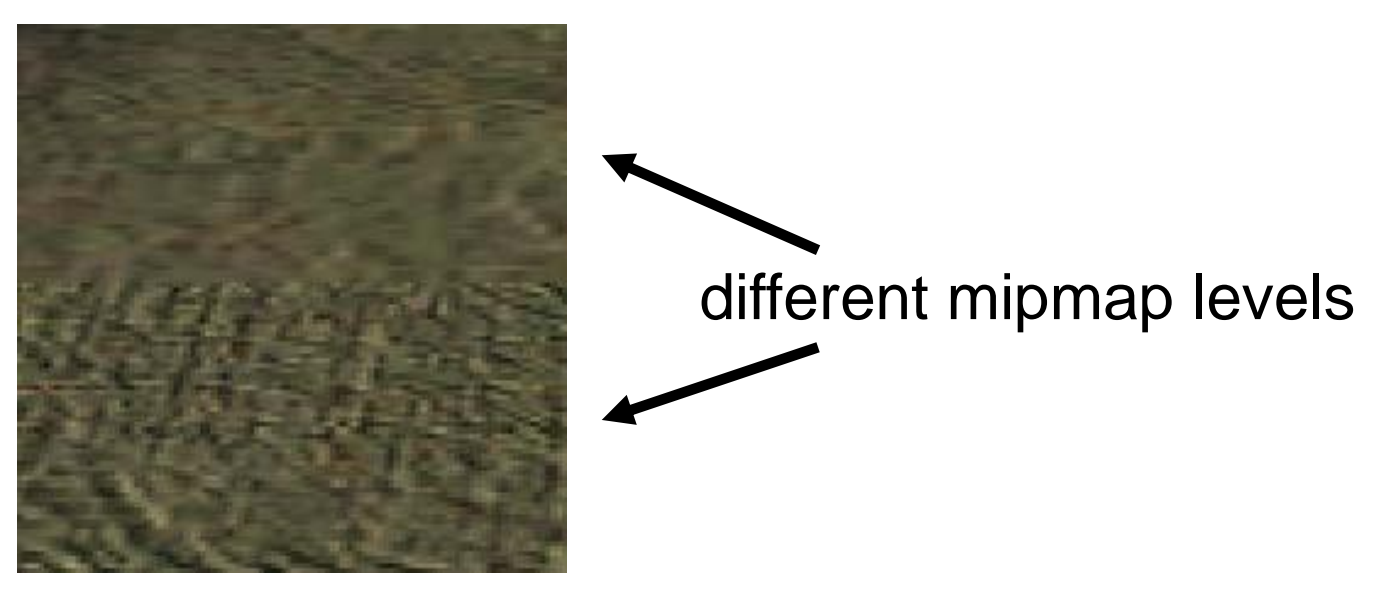

Can fix by averaging neighboring levels

# **Anisotropic Filtering**

#### Use non-square pyramid levels

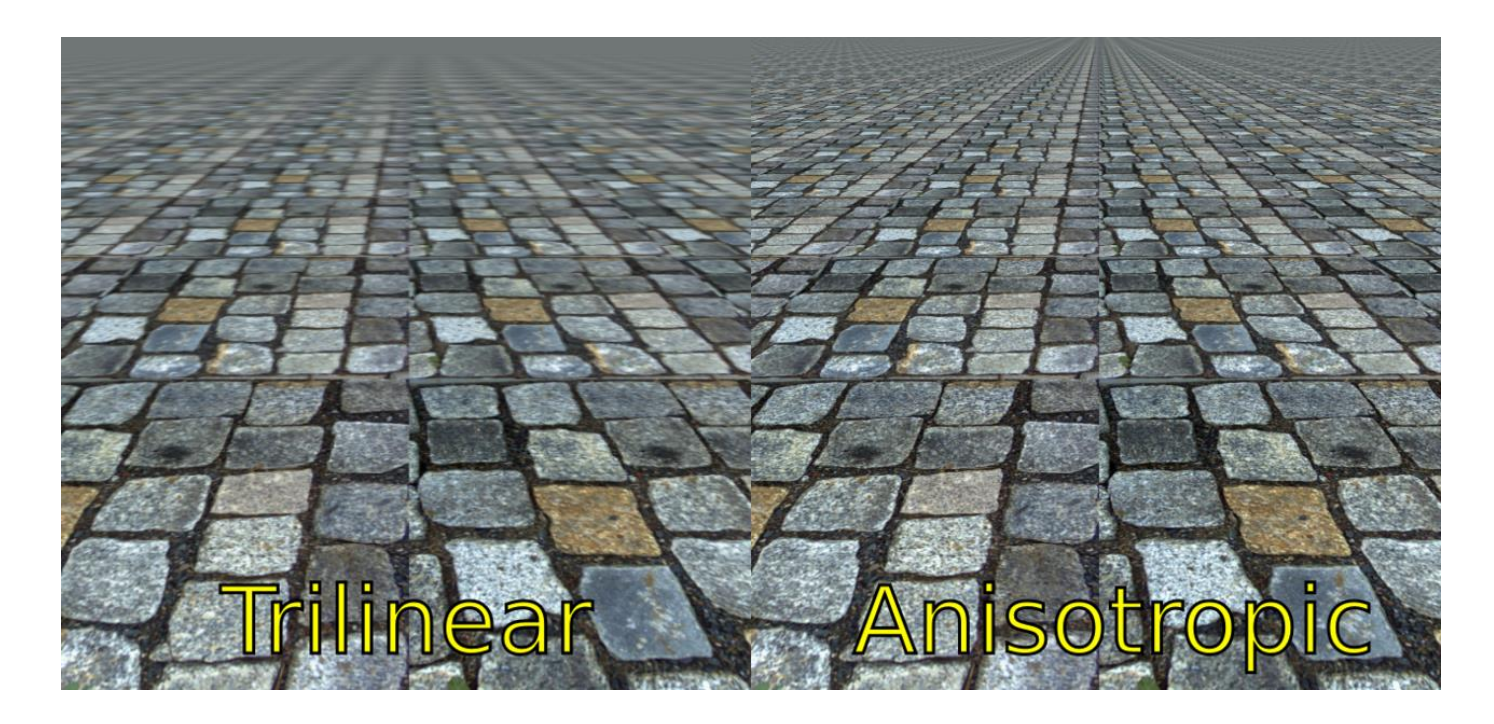

#### Compute them on the fly

# **Texture Mapping Flaws**

Texture map adds fake geometric detail

• but still looks **flat**

Why?

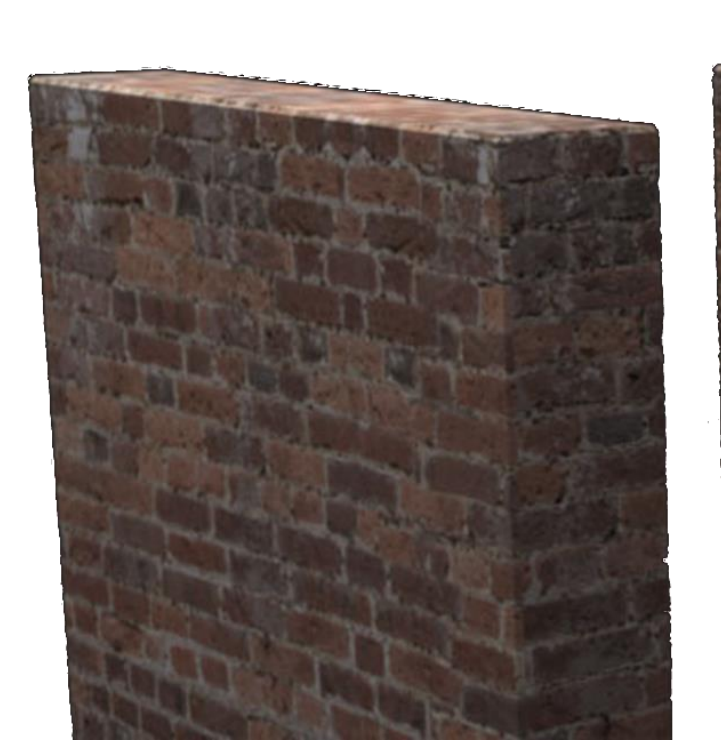

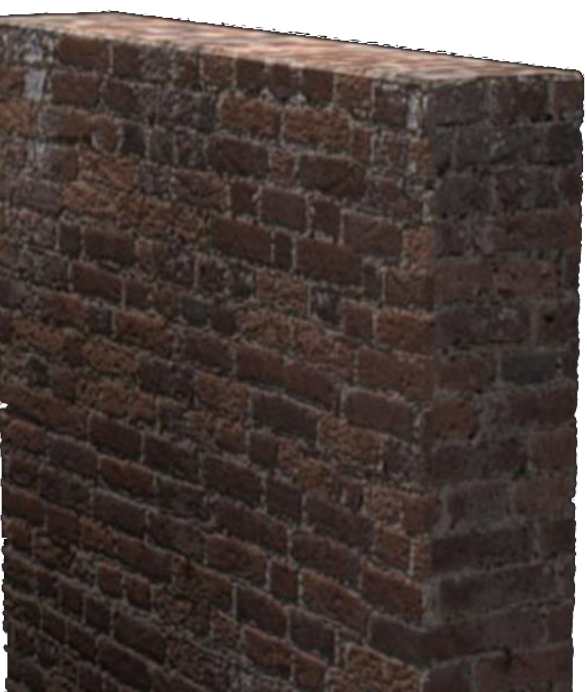

### **Normal Map**

#### Key idea: modify normals of flat face

Unmapped face

Normal-mapped face

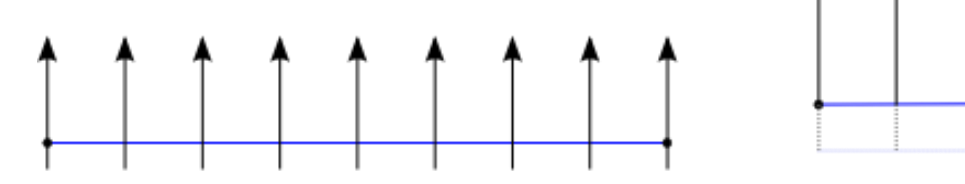

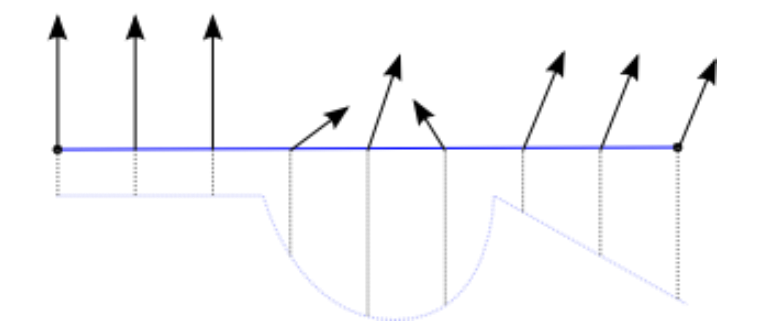

# **Normal Map**

#### Key idea: modify normals of flat face

Unmapped face

Normal-mapped face

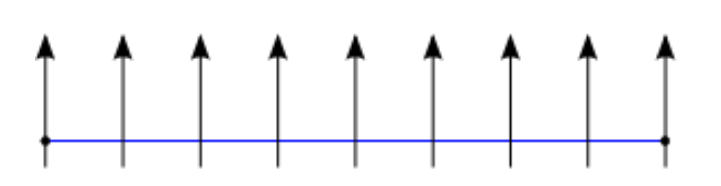

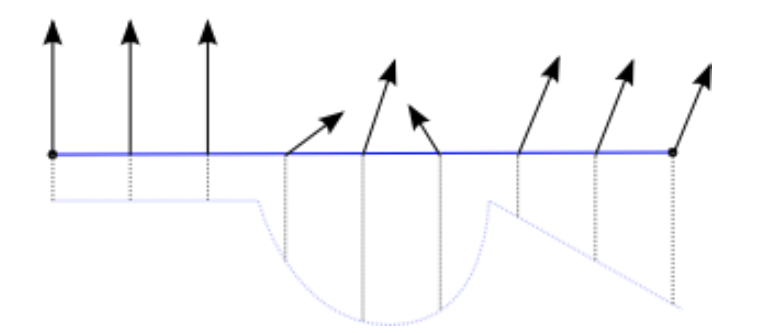

#### Rendered surface

- **is** flat
- shaded as if it were bumpy

### **Normal Map**

#### How to represent normals?

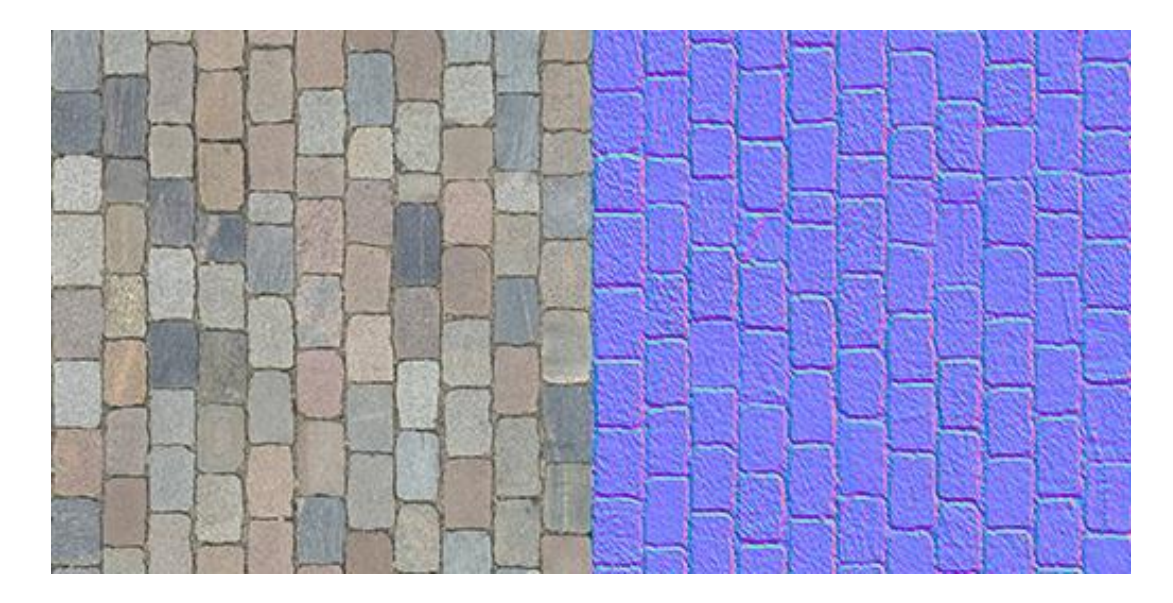

Encode as second texture (same size)

• (r,g,b) encodes coordinates of normal

# **Applying Normal Map**

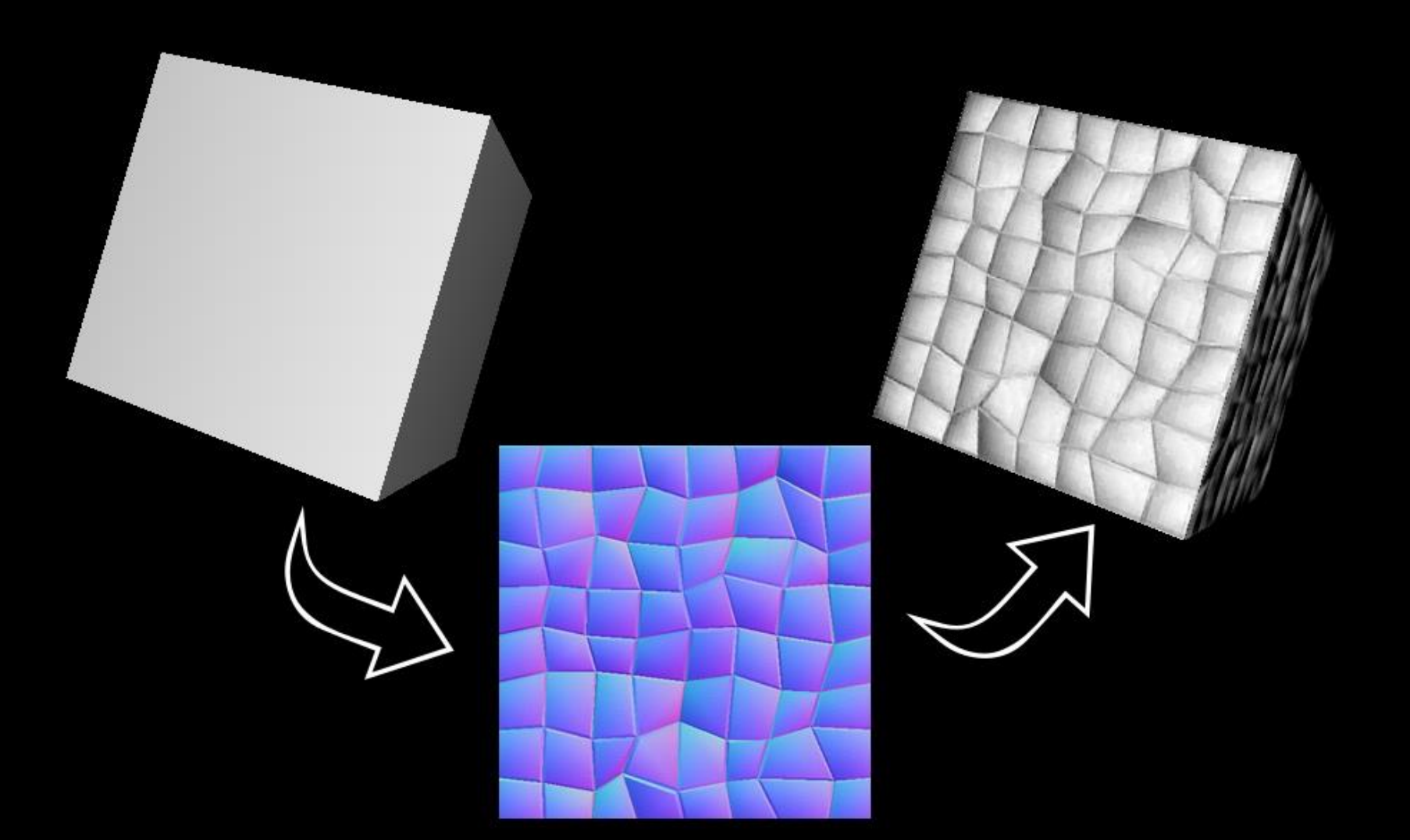

## **Hold On**

#### What coordinate system does normal map use?

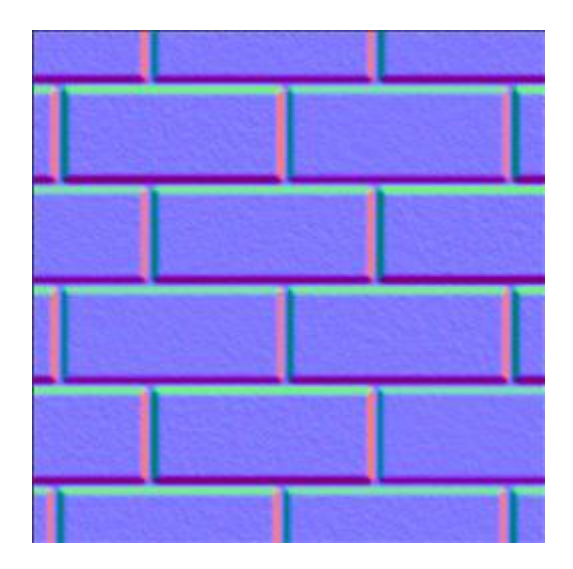

## **Hold On**

#### What coordinate system does normal map use?

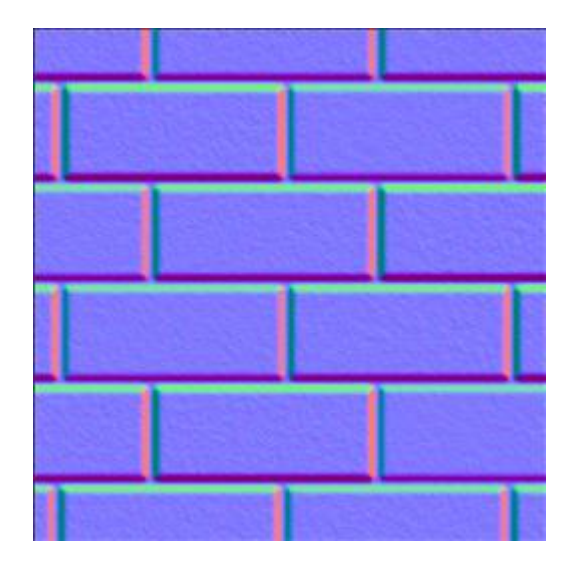

 $(r, g, b) \mapsto r\hat{u} + g\hat{v} + b\hat{n}$ 

### **Hold On**

#### What coordinate system does normal map use?

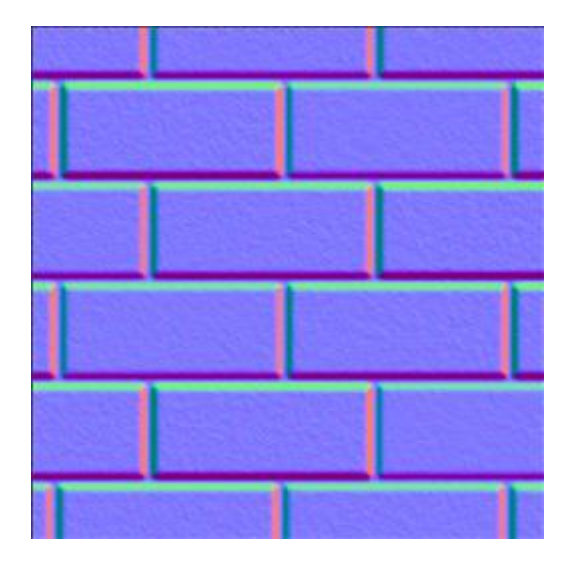

$$
(r, g, b) \mapsto r\hat{u} + g\hat{v} + b\hat{n}
$$

**texture** or **tangent space** coordinates

### **Tangent Space**

At every point of surface:

- one **normal** direction
	- (we know how to compute this)

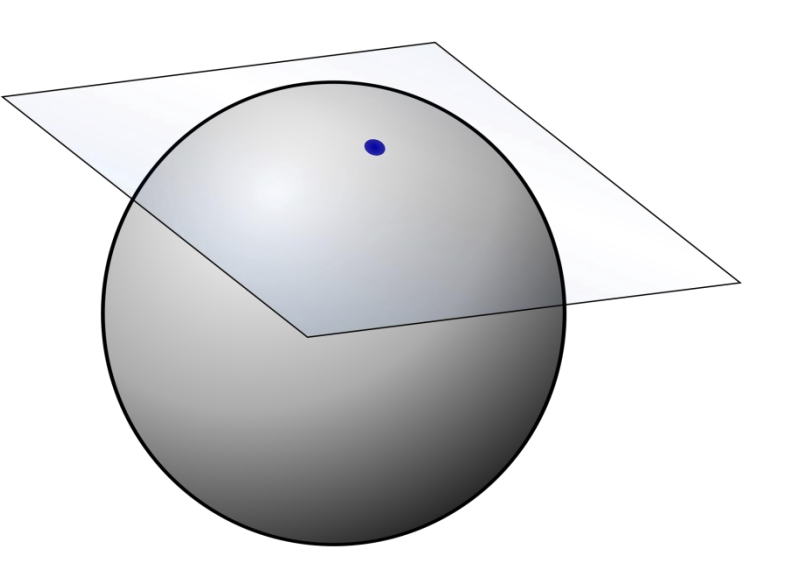

### **Tangent Space**

At every point of surface:

- one **normal** direction
	- (we know how to compute this)
- two-dimensional **tangent space**
	- how to pick basis vectors?

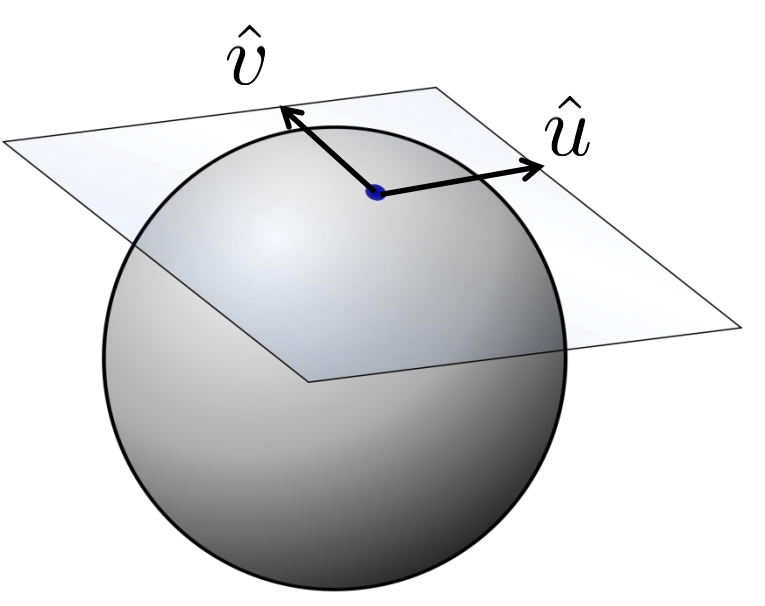

## **Tangent Space**

At every point of surface:

- one **normal** direction
	- (we know how to compute this)
- two-dimensional **tangent space**
	- how to pick basis vectors?
	- many possible ways (parameterization lecture)

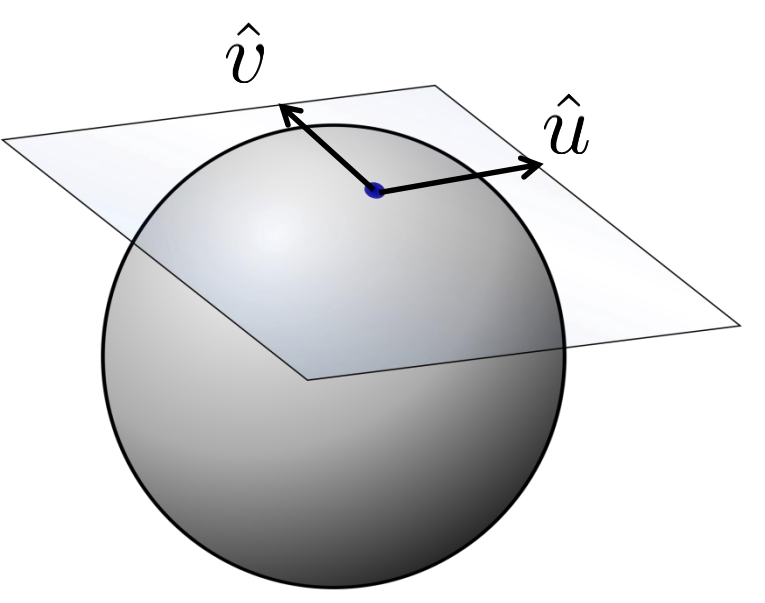

#### **Texture Coordinates**

#### What are basis vectors at each point?

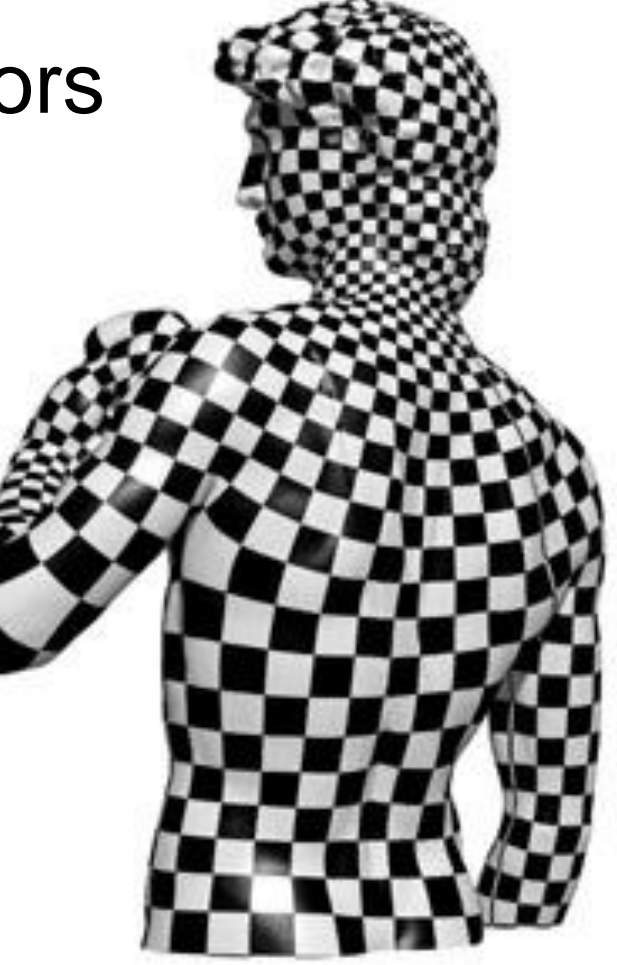

On each triangle, **precompute** u and v directions

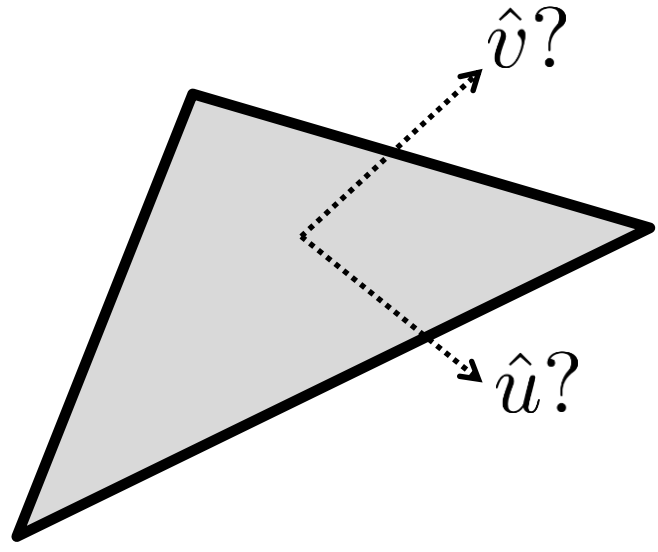

On each triangle, **precompute** u and v directions  $(u_3,v_3)$ 

 $(u_2, v_2)$ 

 $(u_1, v_1)$ Already know: three (u,v) pairs from parameterization

On each triangle, **precompute** u and v directions  $(u_3, v_3)$ 

 $(u_2,v_2)$ 

 $\overline{p_2}$ 

 $(u_1, v_1)$ Already know: vertex positions

On each triangle, **precompute** u and v directions $(u_3, v_3)$ <sup>p<sub>3</sub></sup>

 $(u_2,v_2)$ 

 $p_2$ 

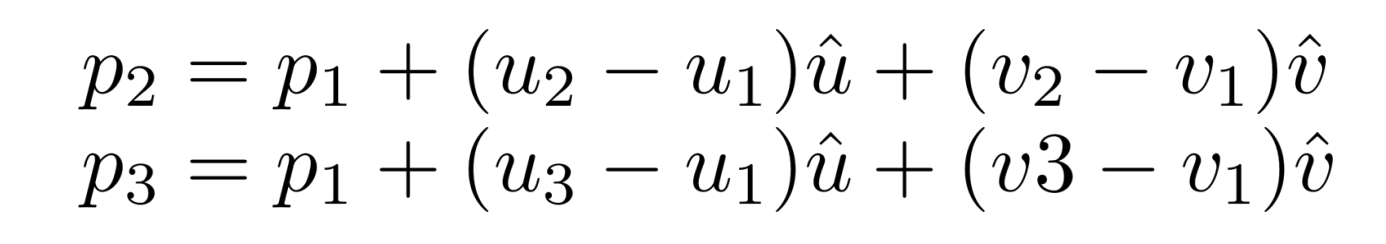

 $(u_1, v_1)$ 

#### On each triangle, **precompute** u and v directions  $(u_3, v_3)$  $(u_2,v_2)$

 $(u_1, v_1)$ 

 $\overline{p_2}$ 

$$
p_2 = p_1 + (u_2 - u_1)\hat{u} + (v_2 - v_1)\hat{v} + 0\hat{n}
$$
  

$$
p_3 = p_1 + (u_3 - u_1)\hat{u} + (v_3 - v_1)\hat{v} + 0\hat{n}
$$

Need third equation…

#### On each triangle, **precompute** u and v directions  $(u_3, v_3)$   $\frac{p_3}{\sqrt{2}}$  $(u_2, v_2)$

$$
p_2 = p_1 + (u_2 - u_1)\hat{u} + (v_2 - v_1)\hat{v} + 0\hat{n}
$$
  
\n
$$
p_3 = p_1 + (u_3 - u_1)\hat{u} + (v_3 - v_1)\hat{v} + 0\hat{n}
$$
  
\n
$$
\frac{(p_2 - p_1) \times (p_3 \times p_1)}{\|(p_2 - p_1) \times (p_3 \times p_1)\|} = 0\hat{u} + 0\hat{v} + \hat{n}
$$
  
\n
$$
(u_1, v_1)
$$

Need third equation…

#### On each triangle, **precompute** u and v directions $(u_3, v_3)$   $\overline{\smash{\big)}\,}$   $(u_2, v_2)$

$$
p_2 = p_1 + (u_2 - u_1)\hat{u} + (v_2 - v_1)\hat{v} + 0\hat{n}
$$
  
\n
$$
p_3 = p_1 + (u_3 - u_1)\hat{u} + (v_3 - v_1)\hat{v} + 0\hat{n}
$$
  
\n
$$
\frac{(p_2 - p_1) \times (p_3 \times p_1)}{\|(p_2 - p_1) \times (p_3 \times p_1)\|} = 0\hat{u} + 0\hat{v} + \hat{n}
$$
  
\n
$$
(u_1, v_1)
$$

$$
\left[p_2 - p_1\middle| p_3 - p_1\middle| \frac{(p_2 - p_1) \times (p_3 \times p_1)}{\|(p_2 - p_1) \times (p_3 \times p_1)\|}\right] = \left[\begin{array}{c|c} \hat{u} & \hat{v} & \hat{n} \\ \hat{u} & \hat{v} & \hat{n} \end{array}\right] \left[\begin{array}{ccc} u_2 - u_1 & u_3 - u_1 & 0 \\ v_2 - v_1 & v_3 - v_1 & 0 \\ 0 & 0 & 1 \end{array}\right]
$$

# **Bump Mapping**

#### Older technique: give **offset height** only

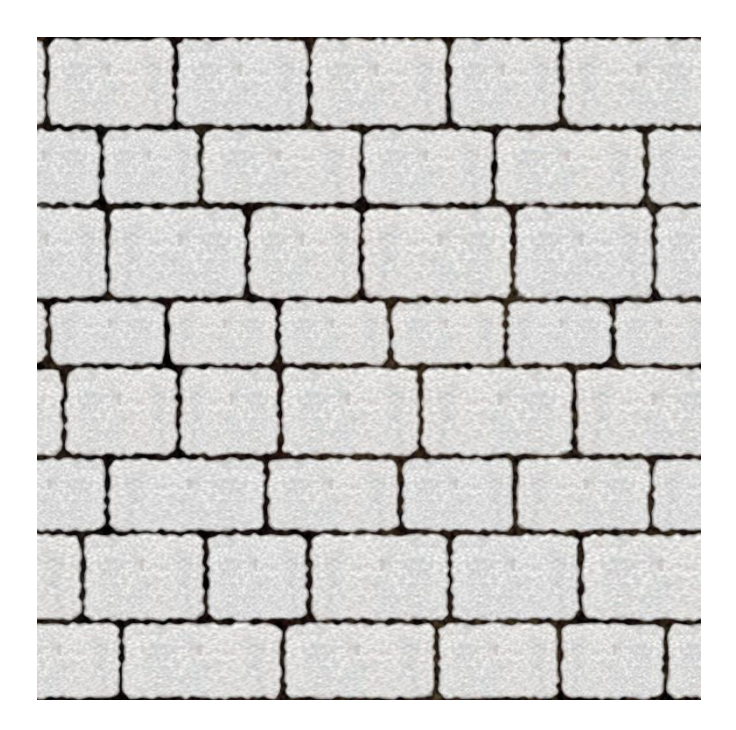

# **Bump Mapping**

Older technique: give **offset height** only

Less flexible than normal map

To use, convert to normal map

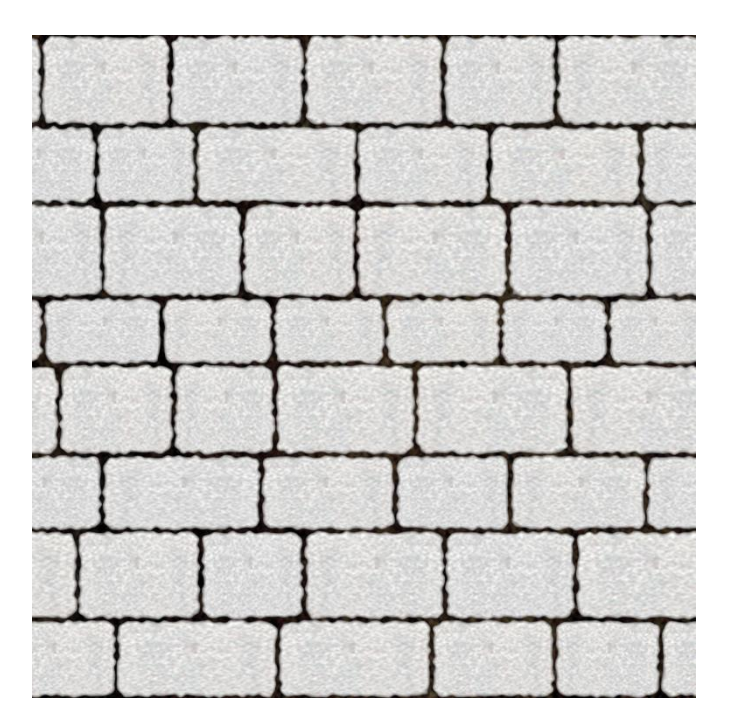

#### **More Examples**

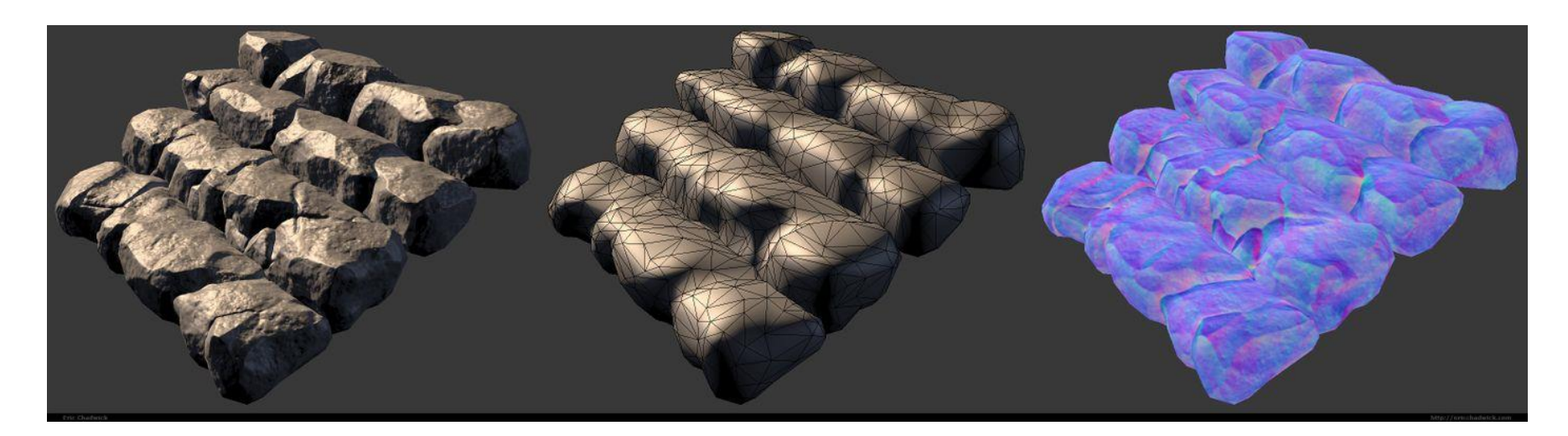

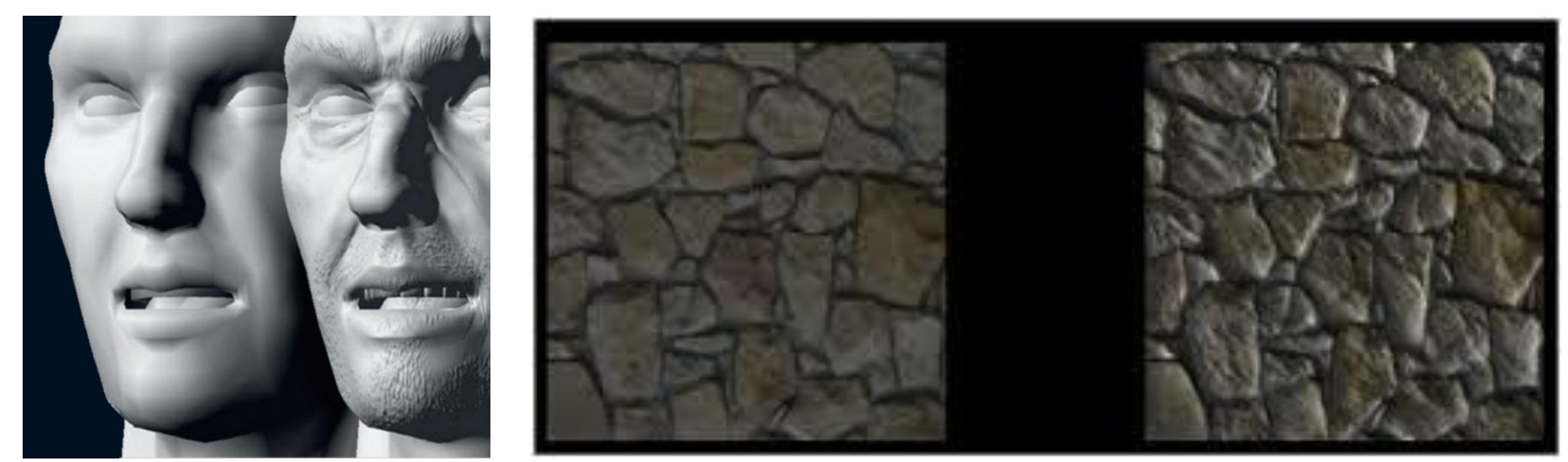

# **Displacement Map**

#### Like normal map, but change normals **and** geometry

• Fully correct

• **Slow**

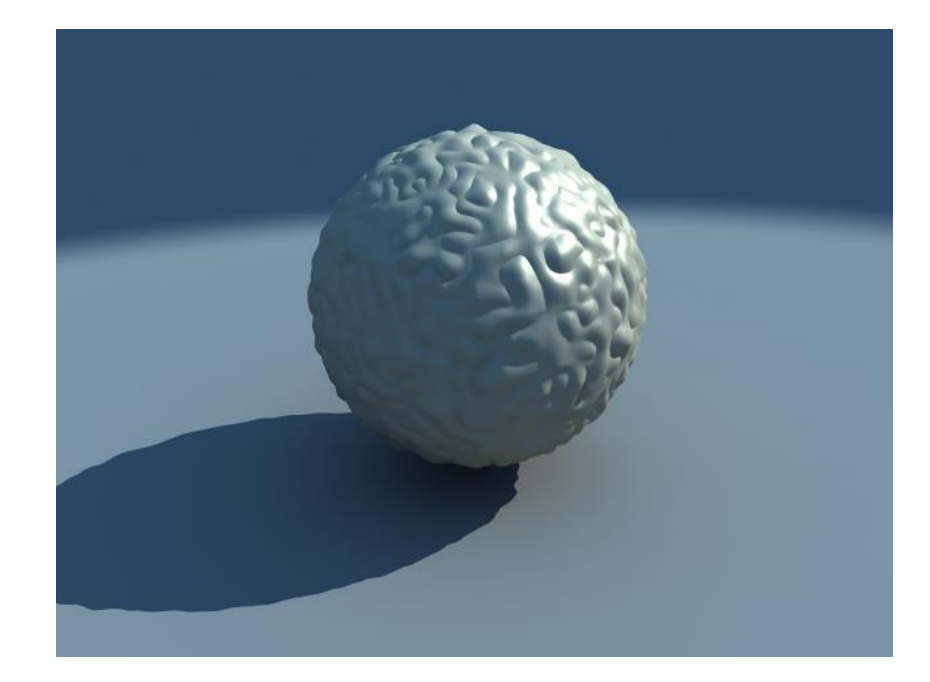

#### **Parallax Map**

#### Take into account **shift in texture coordinates**

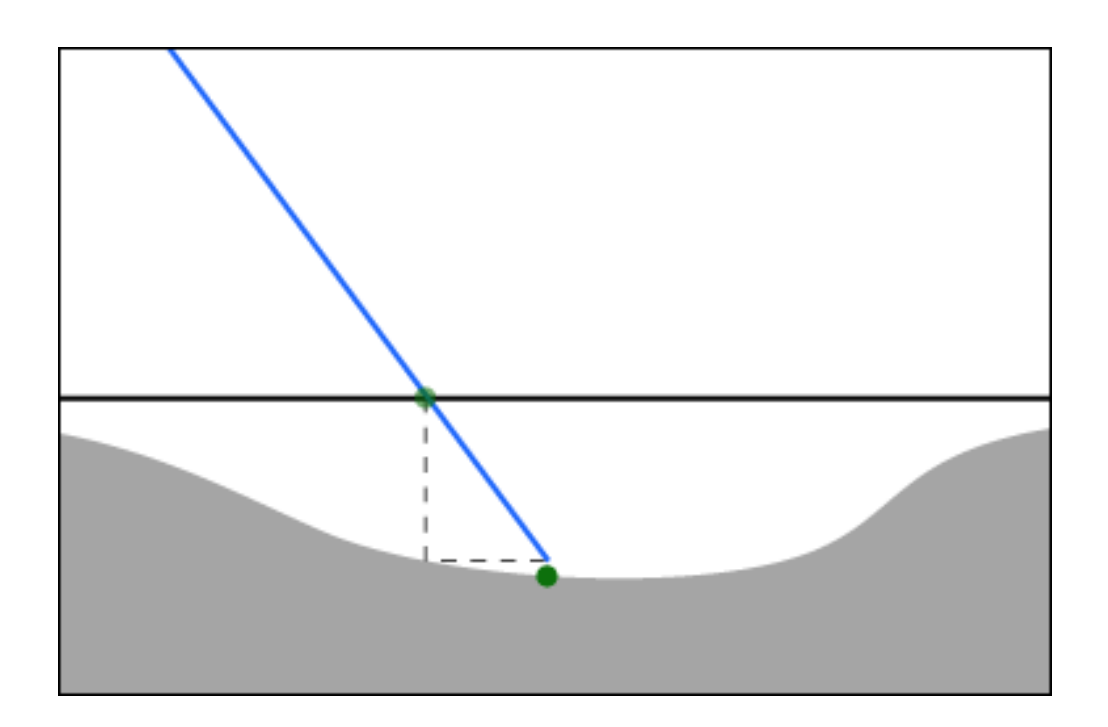

### **Parallax Map Example**

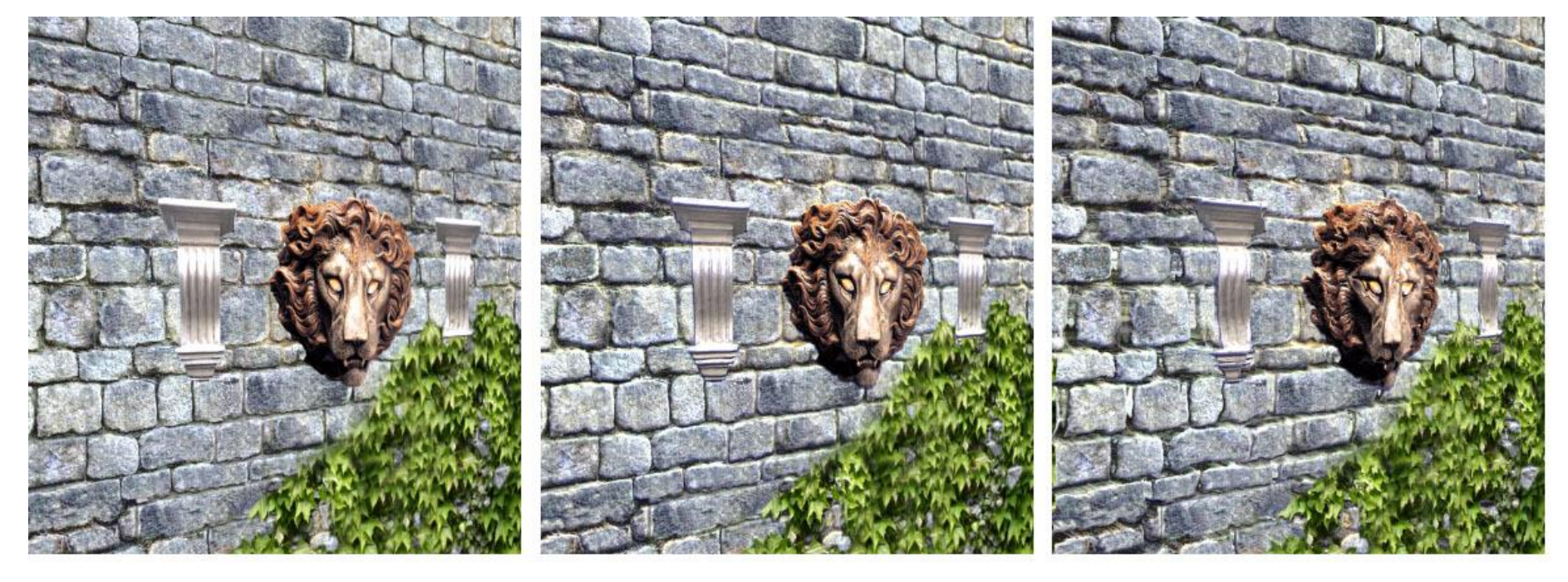

**Texture Mapped** 

Normal Mapped

Parallax Mapped